## PLC **CPU224XPCN**

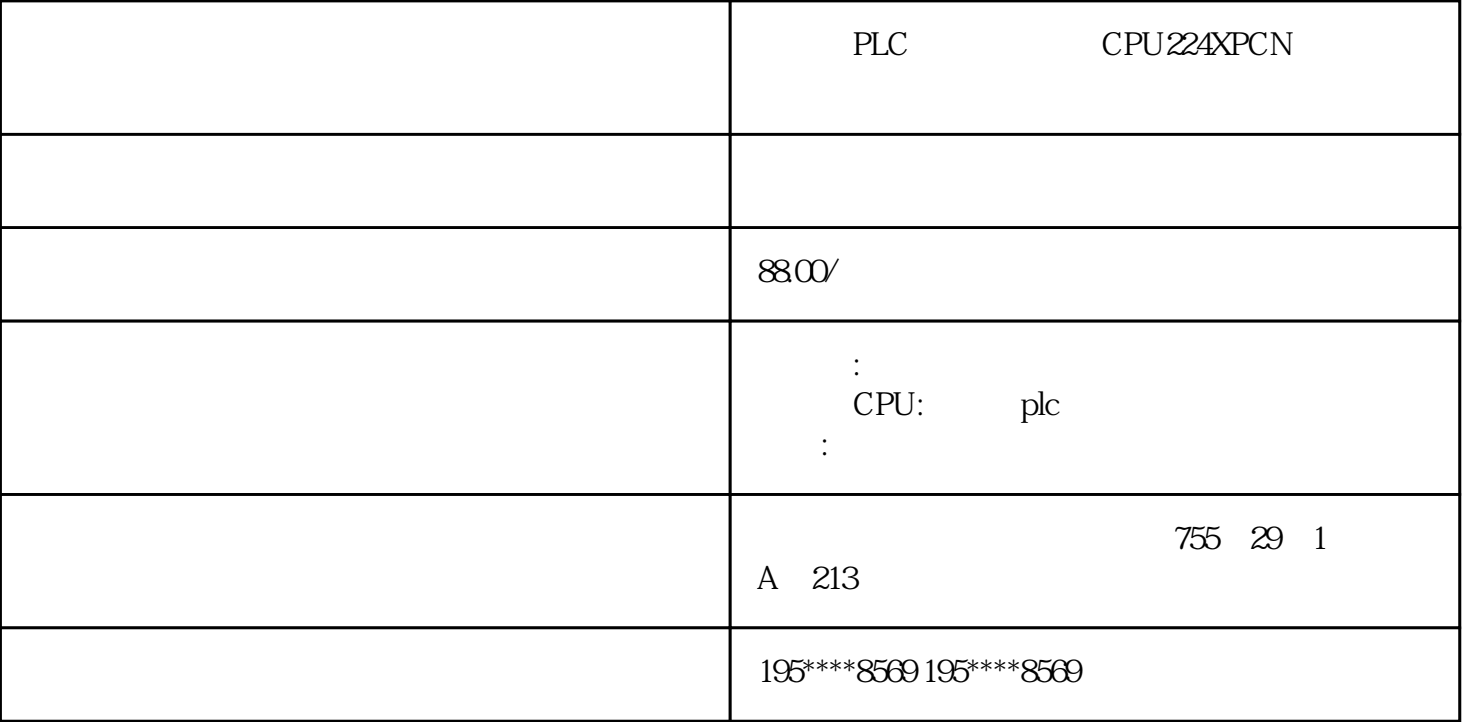

 $-$ 200 PLC 300 PLC EM221 EM222 EM223 EM231 EM232 EM235 PPI MPI 5611 SM321 SM322 SM323 SM331 EM332 S7-2 00 CPU224CN CPU226CN CPU224XP S7-300 CPU312 CPU313 CPU314  $CPU315-2DP$ 

6ES7322-1BH10-0AA0

6ES7322-1BH10-0AA0

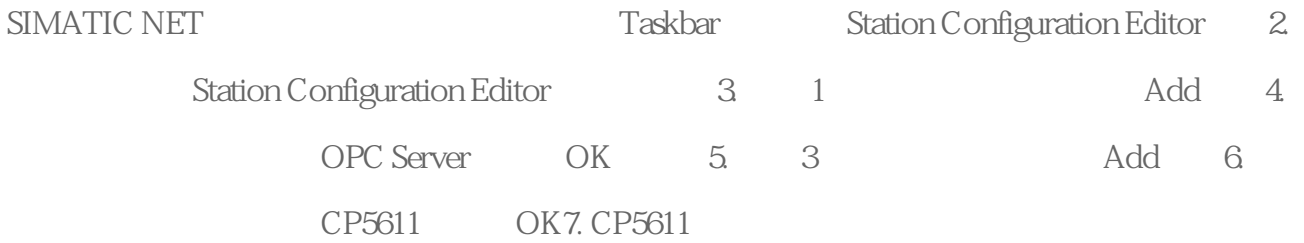

a)  $4$ 

b) 187.5K

c) Bus profile

Standard

8. Station name PC \*\*\* MPIOPC" OK 表2

2.2 Step7 PC Station

Step7 PC Station 3.

1. The PC 2. PC Station "SIMATIC PC Station(1)" \* MPIOPC" Station Configuration Editor Station Name 3. 4. Executive structure of  $4\,$ net and station Configuration Editor PC d to the station of the Station of the CP5611, the Station Configuration Editor PC 3 6. CP5611 CP5611 Station Configurator MPI 4 OK 7. CP5611 CP5611 Interface Type MPI, Properties8. Address 4, Properties9. MPI Network Settings 187.5K, 10. PC 11. Option Configure Network and 12. OPC Server, The Insert New Connection and the 13. a) Unspecified

b) 57 connection, OK S7 connection

## 14. S7 connection

## S7-200PLC MPI 2, Address Details

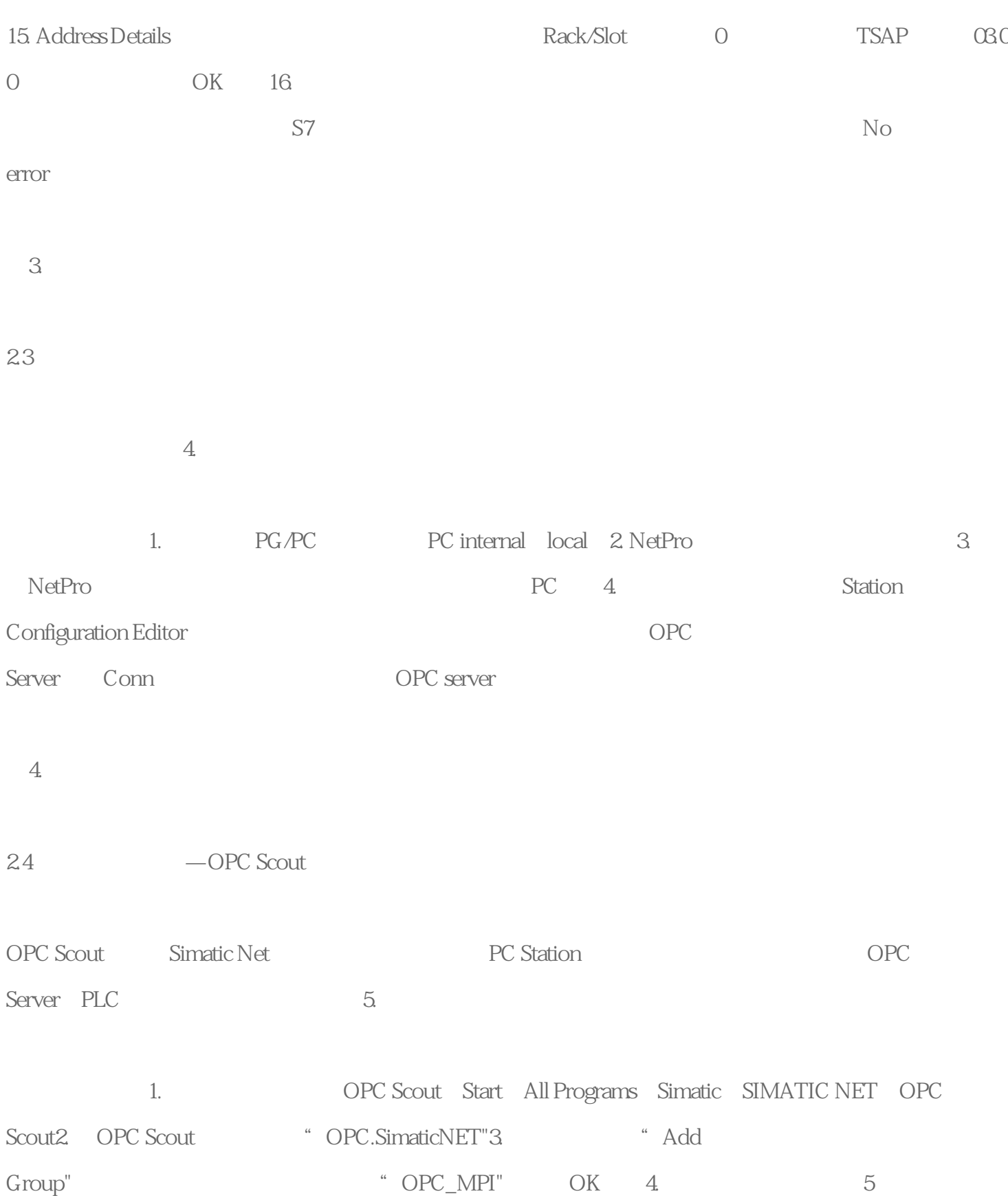

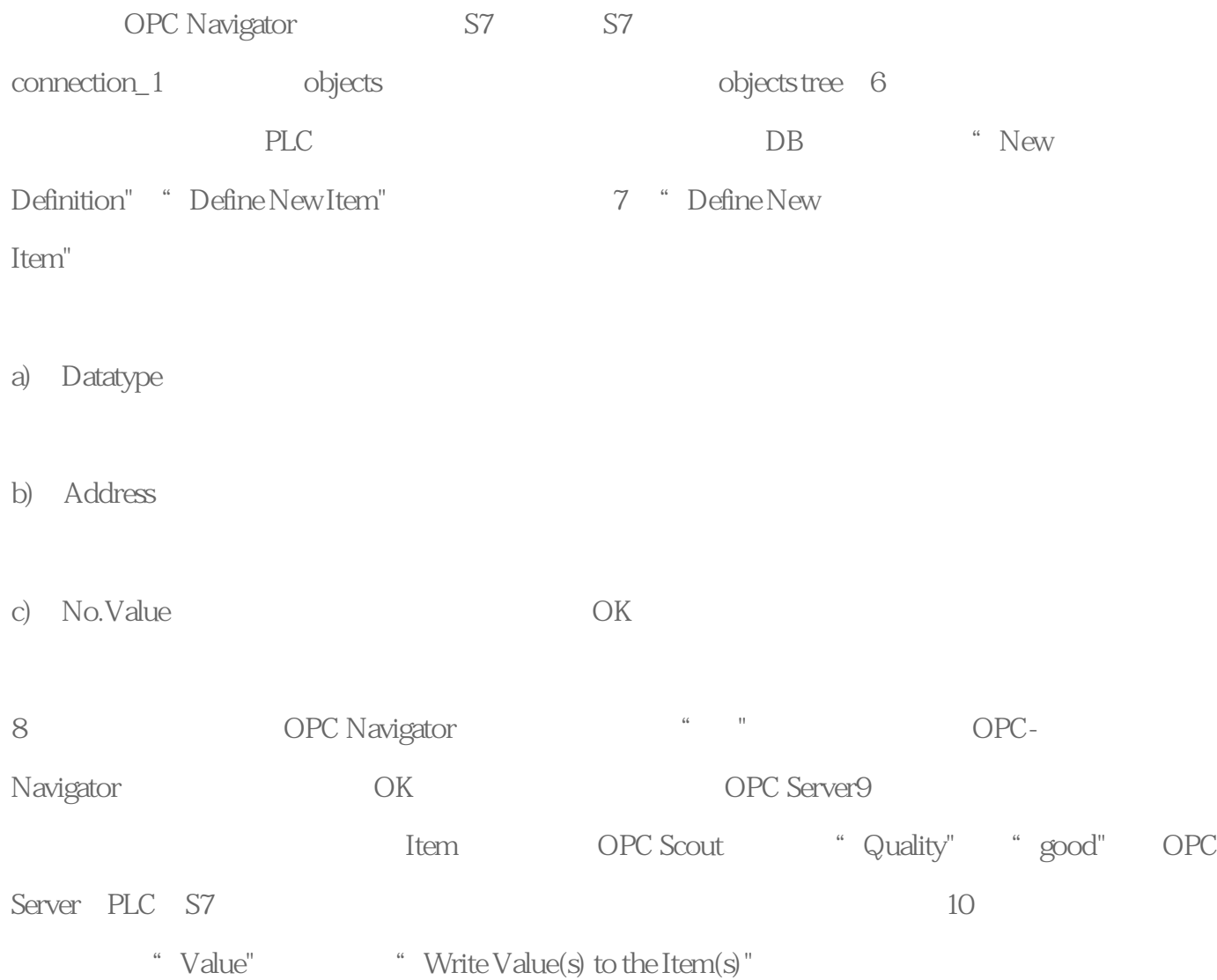

SIMATIC S7-1500

SIMATIC S7-1500 3 PROFINET

 $\mathbb{I}$  P and  $\mathbb{I}$  P and  $\mathbb{I}$  IP  $\mathbb{I}$  IP

PROFINET IRT

Web Server

 $\blacksquare$ Internet  $\blacksquare$  $SIMATIC S7-1500$ SIMATIC S7-1500 PLC PLCopen PROFIdrive  $SIMATIC S7-1500$   $CPU$   $TRACE$ **TRACE** 

TRACE

 $CPU$ 

PROFIdrive

PID

SIMATIC S7- $1500$ 

SIMATIC S7-1500

SIMATIC CPU

 $CPU$ 

 $\mathcal{C}$ 

CP 1543-1

SIMATIC S7- $1500$ 

SIMATIC S7-1500

CPU

集成 DIN 导轨